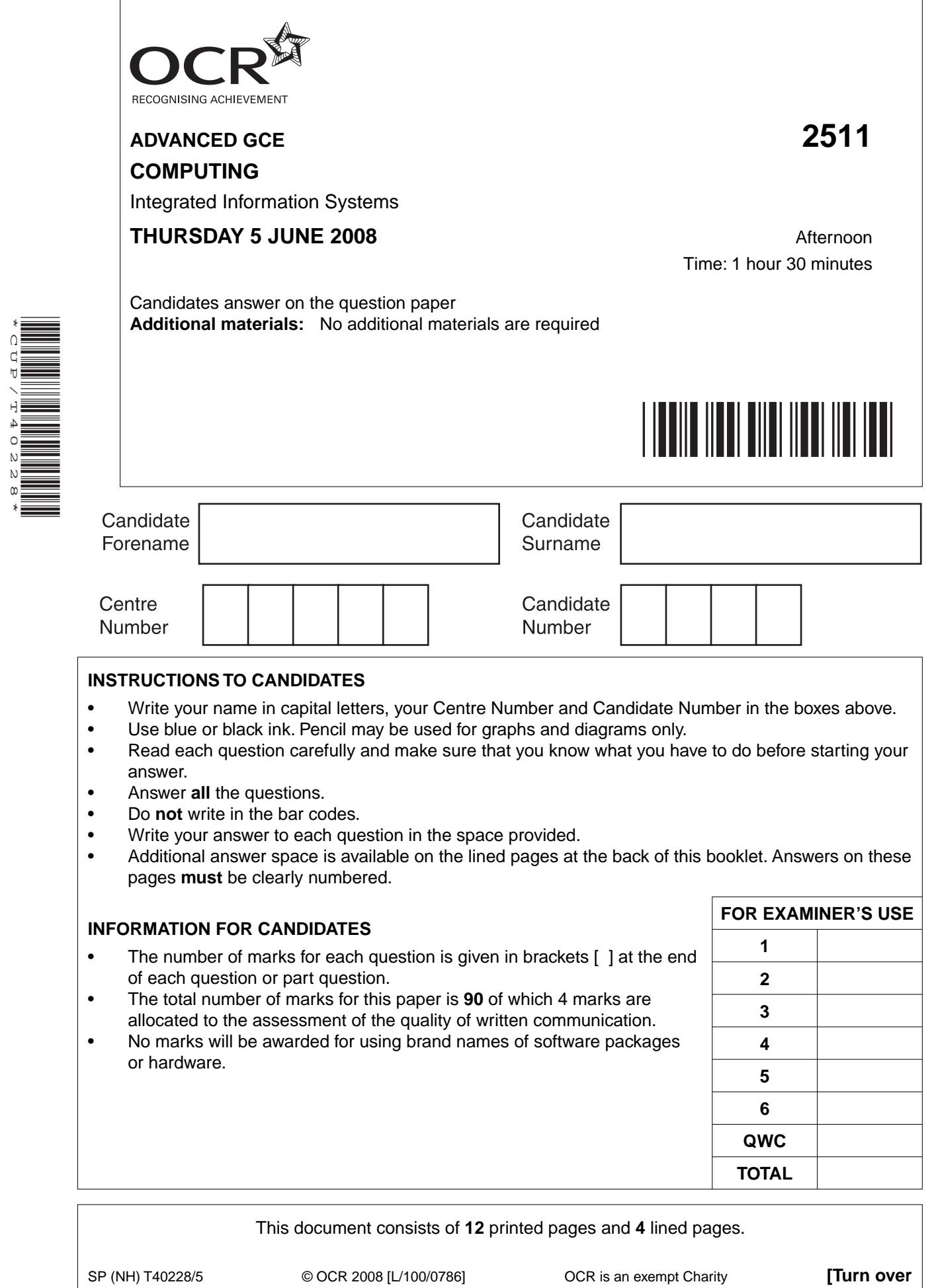

\*CUP/T40228\*

 $\overline{1}$ 

Alan has bought a number of shoe shops over the last few years. Each shop has its own computer systems for keeping records of stock, accounting and correspondence. All these computers are standalone machines and use different software and hardware.

Alan is now considering upgrading all these computer systems and has decided to appoint an analyst/ programmer to help in this process. He intends to advertise this post and interview the applicants.

- $\overline{\mathbf{1}}$ You are to assume you are one of the applicants and have been asked the following questions.
	- (a) State the meaning of the terms hardware and software.

(b) State two input and two output devices that may be used when selling a pair of shoes. State the purpose of each.

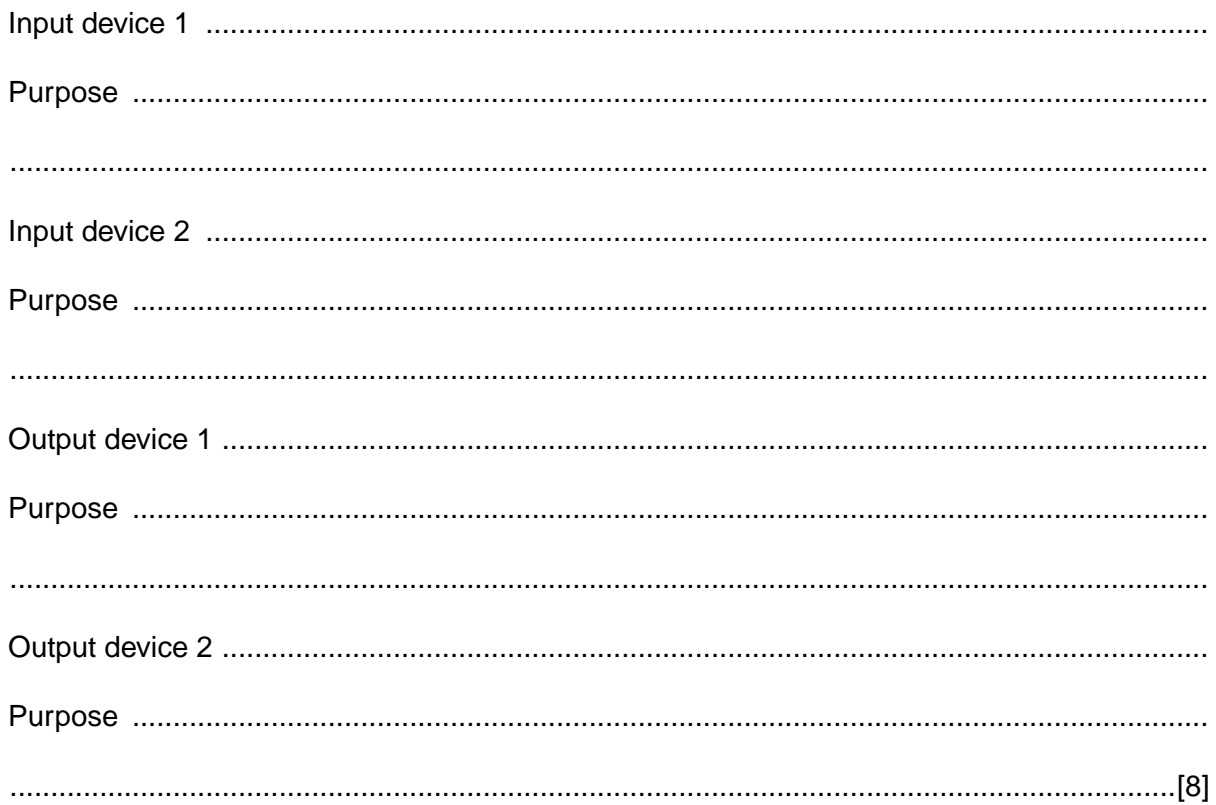

- (c) Each pair of shoes has a unique identifier as its primary key. A day's sales are held in a linked list in order of primary key.
	- (i) With the aid of diagrams, explain how the details of a new sale can be added to the list.

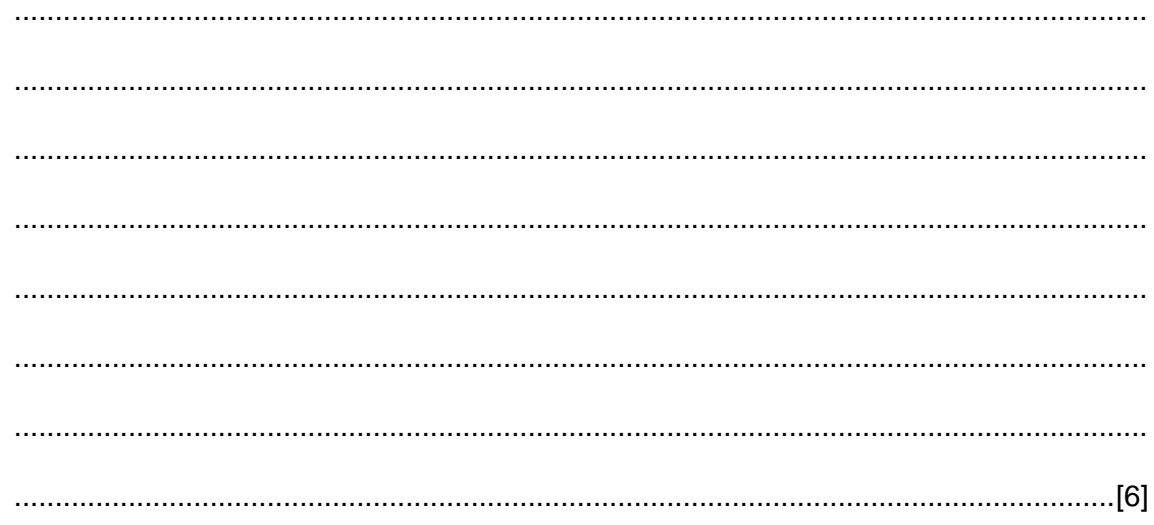

(ii) With the aid of diagrams, explain how an item can be removed from the list when a pair of shoes is entered in error.

The master stock file at each shop is held as a sequential file in order of the primary key of each pair of shoes.

(iii) State why the linked list is suitable for updating the master stock file.

- Alan has appointed Barbara as an analyst/programmer. Barbara has been given the task of  $\overline{2}$ updating all the computer facilities. She believes that each shop should have its own LAN.
	- (a) (i) State the meaning of the term LAN.

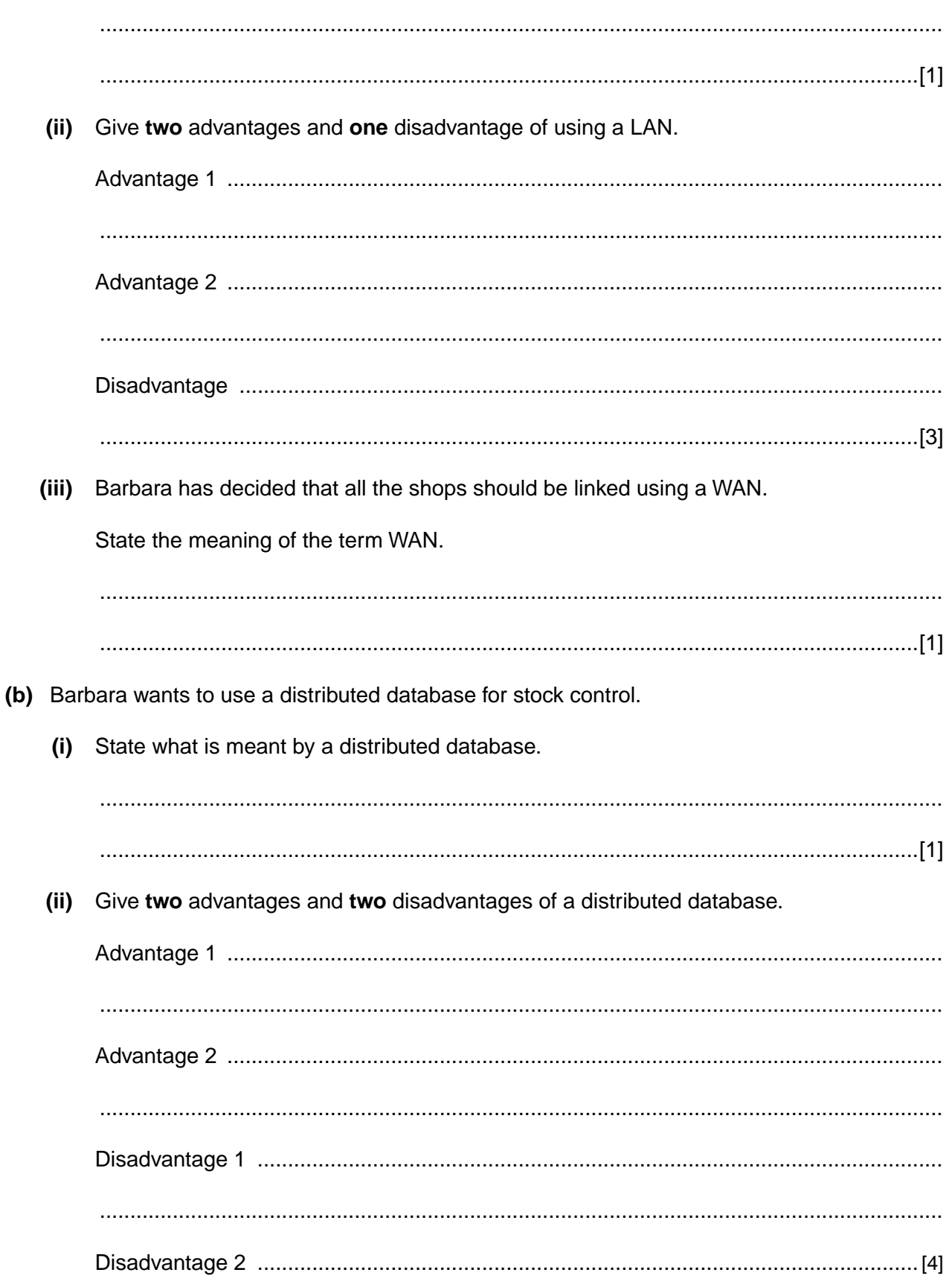

[Turn over

- (c) Some shops have few computers to network and others have many computers to network. Barbara has decided to use both hubs and switches.
	- $(i)$ Hubs use half-duplex transmission.

State the meaning of half-duplex and explain why a hub is a half-duplex device.

(ii) Switches use full-duplex transmission.

State the meaning of full-duplex and explain why a switch is a full-duplex device.

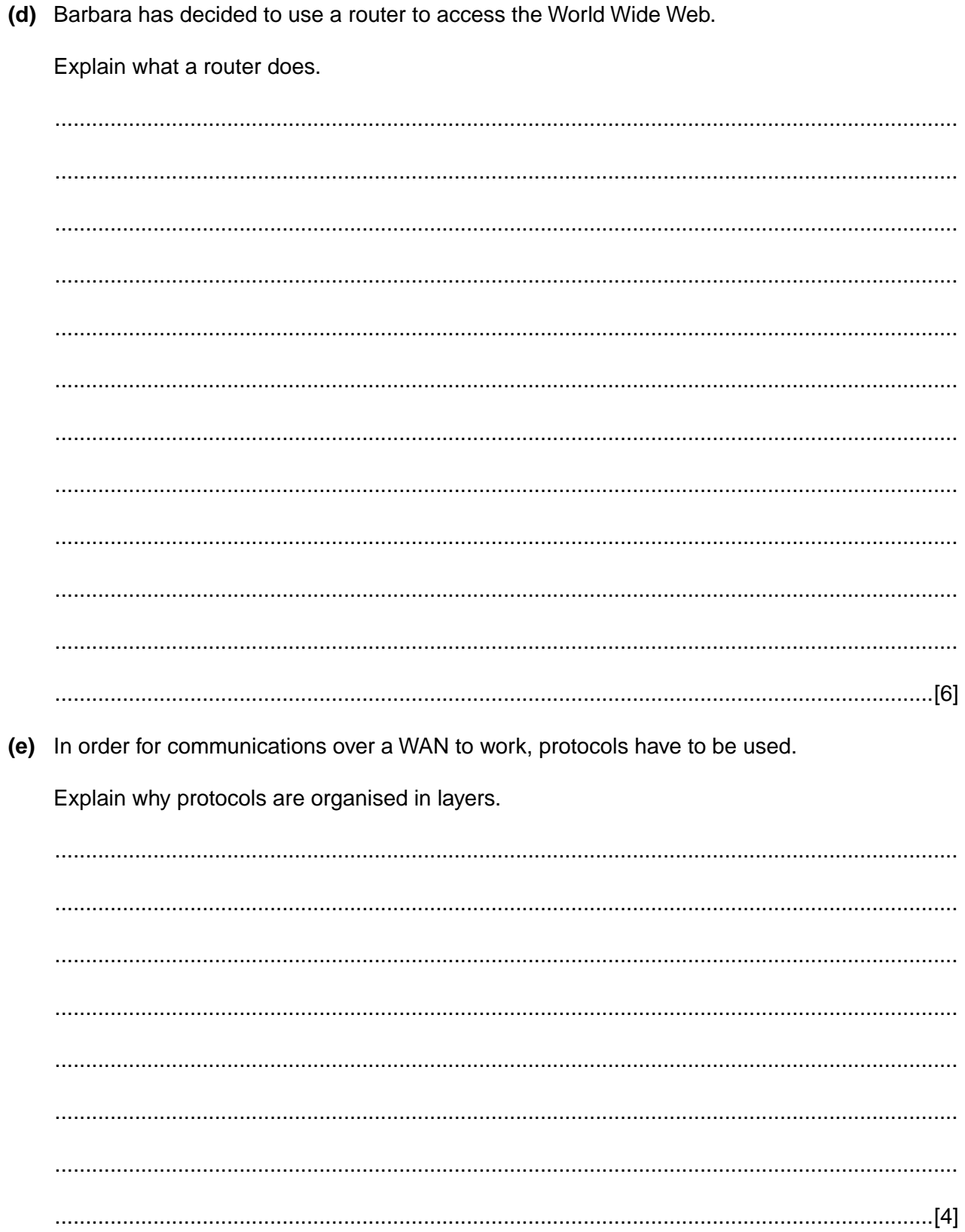

- $\overline{3}$ At the moment, some shops use flat files and others use a relational database to hold details of stock and suppliers.
	- (a) Describe the meaning of
	- (b) Suppliers provide many different styles of shoe but each style is from only one supplier.
		- $(i)$ Draw an entity-relationship (E–R) diagram to represent this.

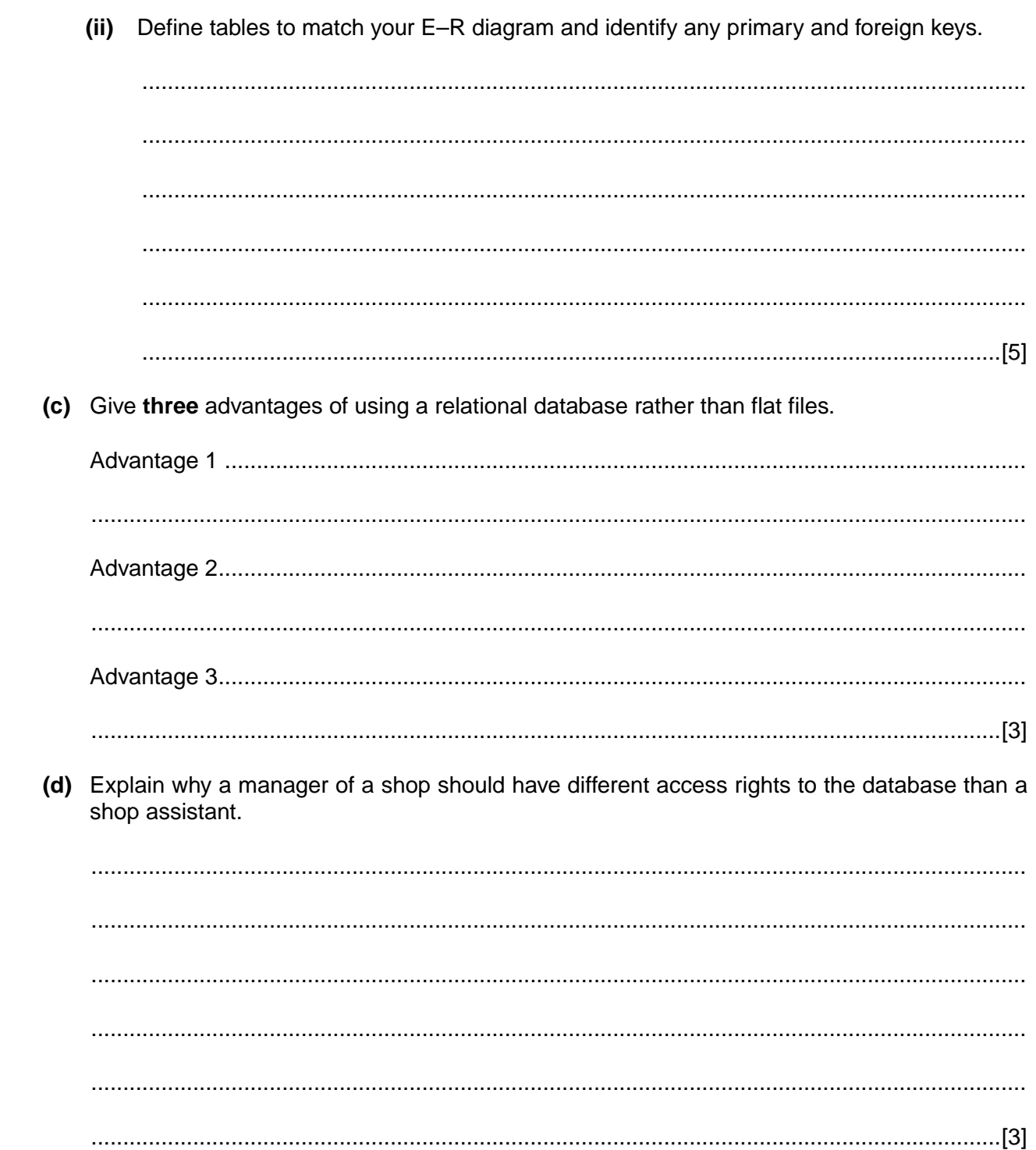

- The distributed database is to be used for:  $\overline{\mathbf{4}}$ 
	- updating stock levels as soon as shoes are sold;  $\bullet$
	- printing reports giving monthly statistics of sales in each shop.  $\bullet$

For each of these, state the type of response time required and the implications this will have for hardware and software.

## **Updating stock levels**

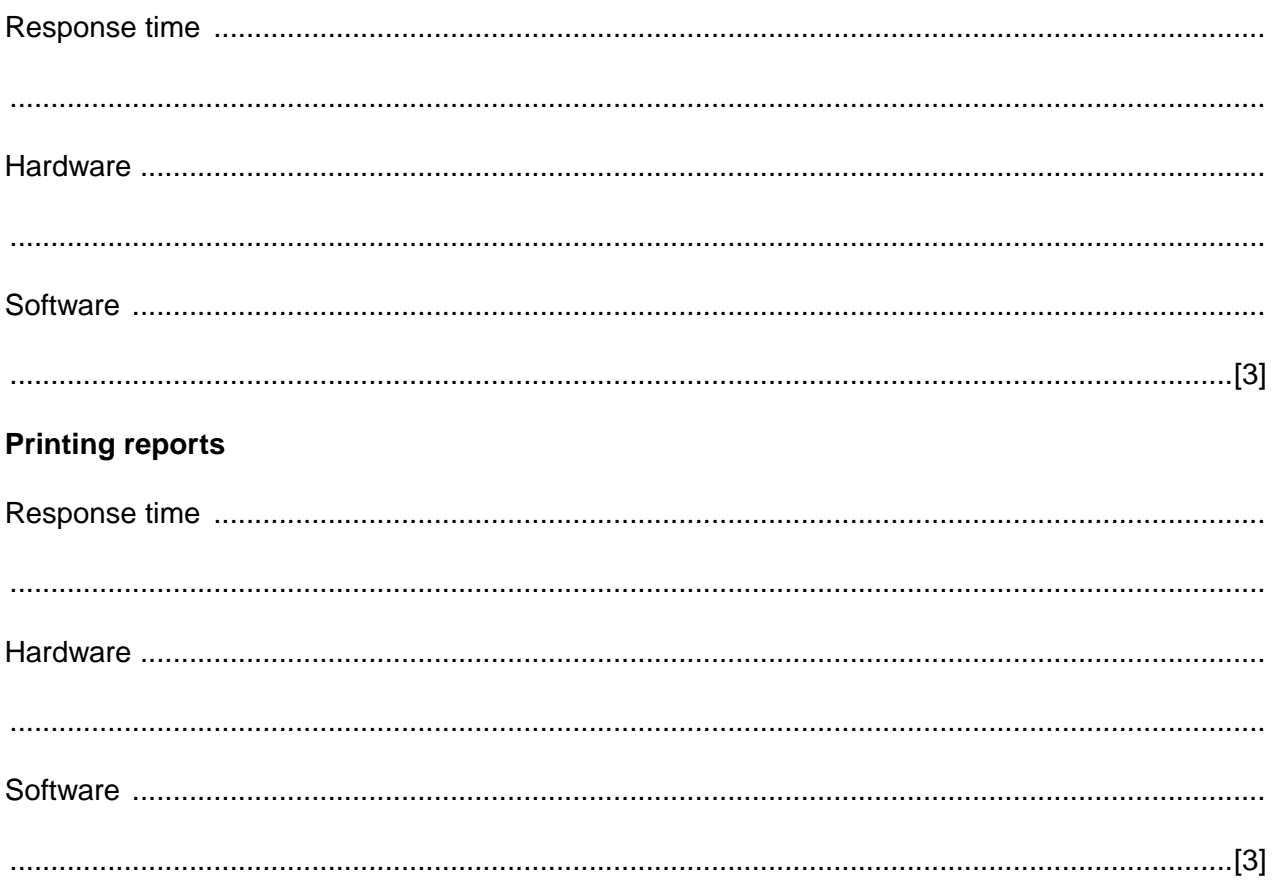

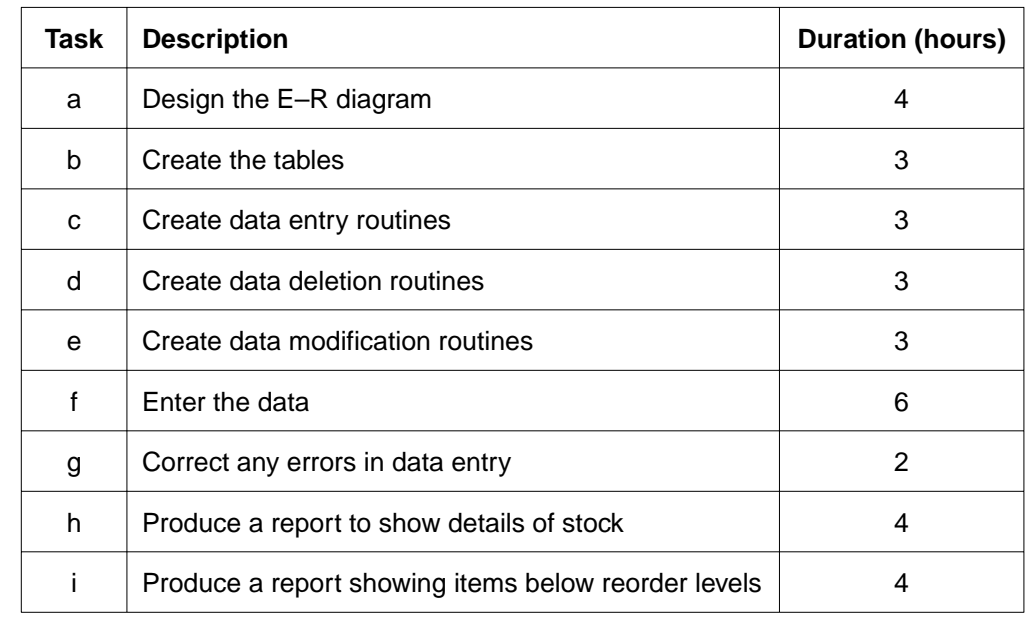

The following table shows the tasks that need to be done to create a database.  $5\phantom{a}$ 

Assuming unlimited resources draw a chart showing how these tasks can be completed. Label the tasks and state the minimum time in which they can all be completed.

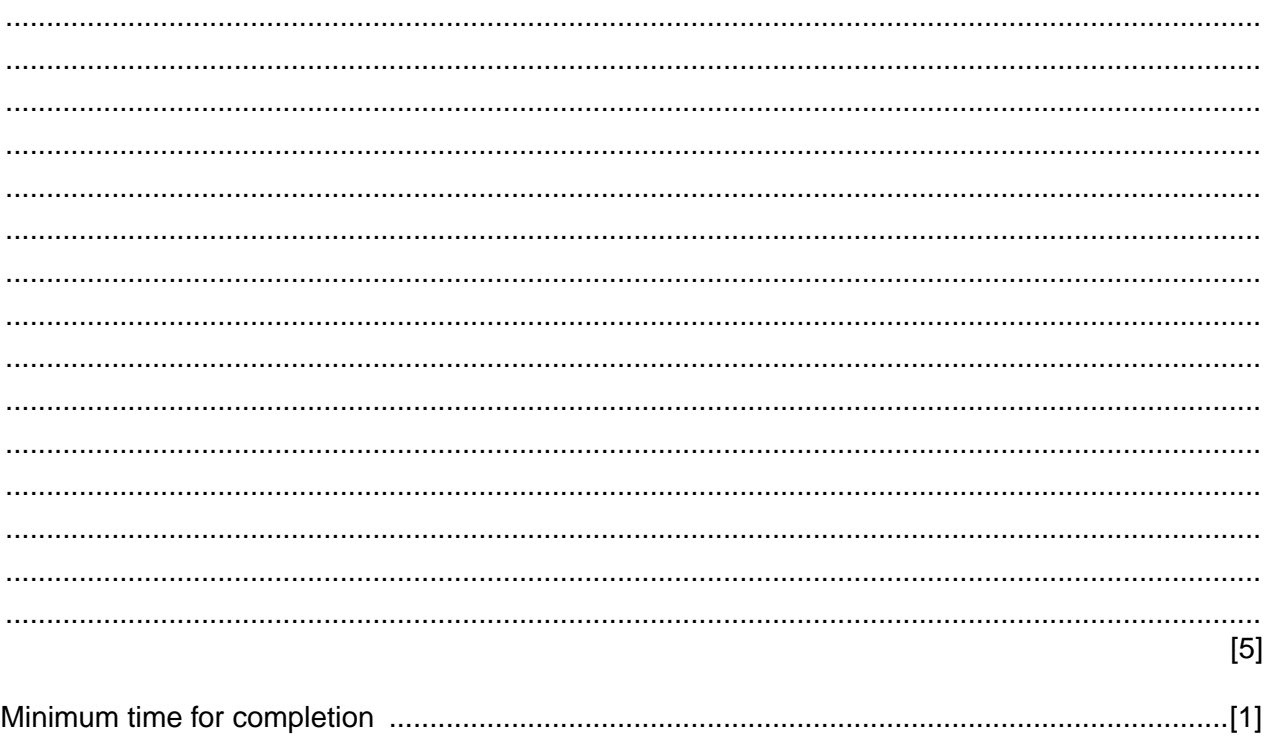

Explain how an autopilot can use actuators and sensors to keep an aeroplane on the right course and at the right height.  $6\phantom{a}$ 

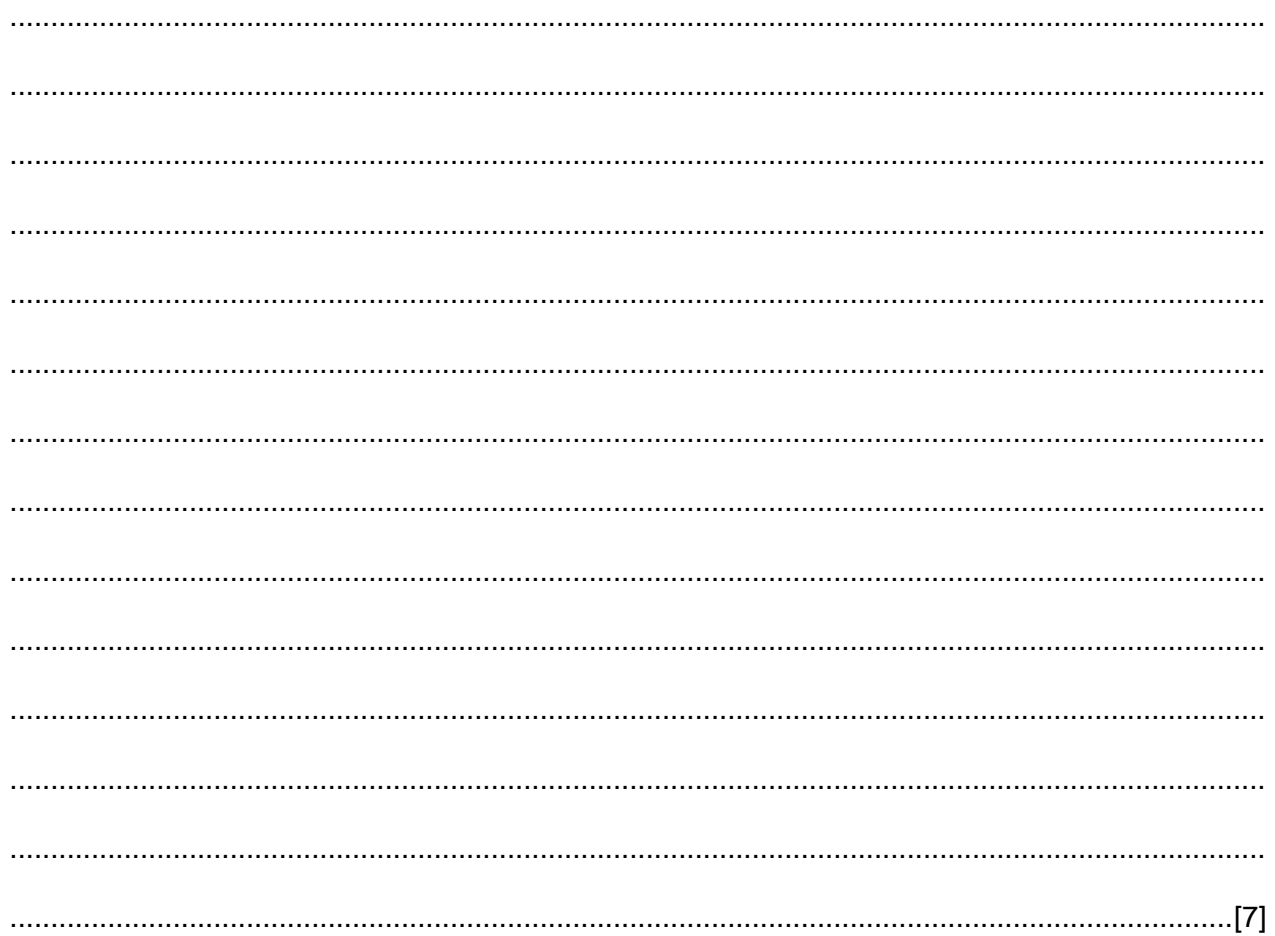

If you use these lined pages to complete the answer to any question, the question number must be clearly shown.

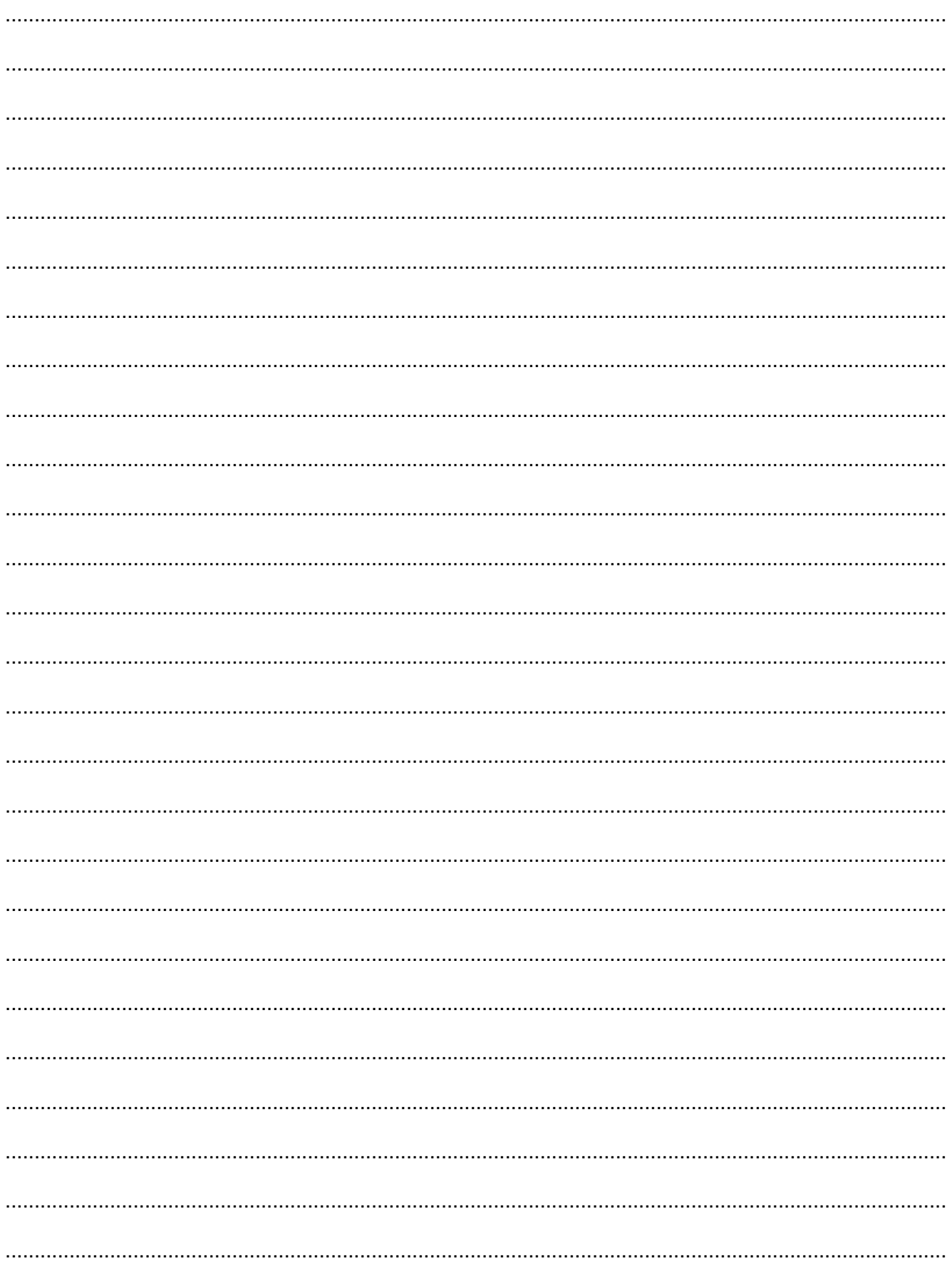

[Turn over

Permission to reproduce items where third-party owned material protected by copyright is included has been sought and cleared where possible. Every reasonable effort has been made by the publisher (OCR) to trace copyright holders, but if any items requiring clearance have unwittingly been included, the publisher will be pleased to make amends at the earliest possible opportunity.

OCR is part of the Cambridge Assessment Group. Cambridge Assessment is the brand name of University of Cambridge Local Examinations Syndicate (UCLES), which is itself a department of the University of Cambridge.